## Operaciones con Enteros (E)

Emplee una estrategia de enteros para encontrar cada respuesta.

 $54 - (-70) =$   $(-37) \times 11 =$   $(-4) - (-19) =$  $3 - (-31) =$   $46 \times (-14) =$   $67 - (-87) =$  $75 \times (-88) =$   $(-3) - 38 =$   $(-96) \times 64 =$  $52 \times (-68) =$  49 + 62 = 63 - (-23) =  $69 \times 48 = 364 \div 4 = 7224 \div 86 =$  $(-5427) \div (-67) =$   $(-360) \div 8 =$   $(-5) + 21 =$  $(-91) - 16 =$   $(-63) + (-66) =$   $(-304) \div 4 =$  $80 - 66 =$   $(-38) \times (-85) =$   $41 + (-69) =$  $(-792) \div 66 =$   $(-3) - 99 =$   $79 - (-31) =$  $49 \times (-56) =$   $(-15) \times (-83) =$   $(-33) \times (-56) =$ 

## Operaciones con Enteros (E) Respuestas

Emplee una estrategia de enteros para encontrar cada respuesta.

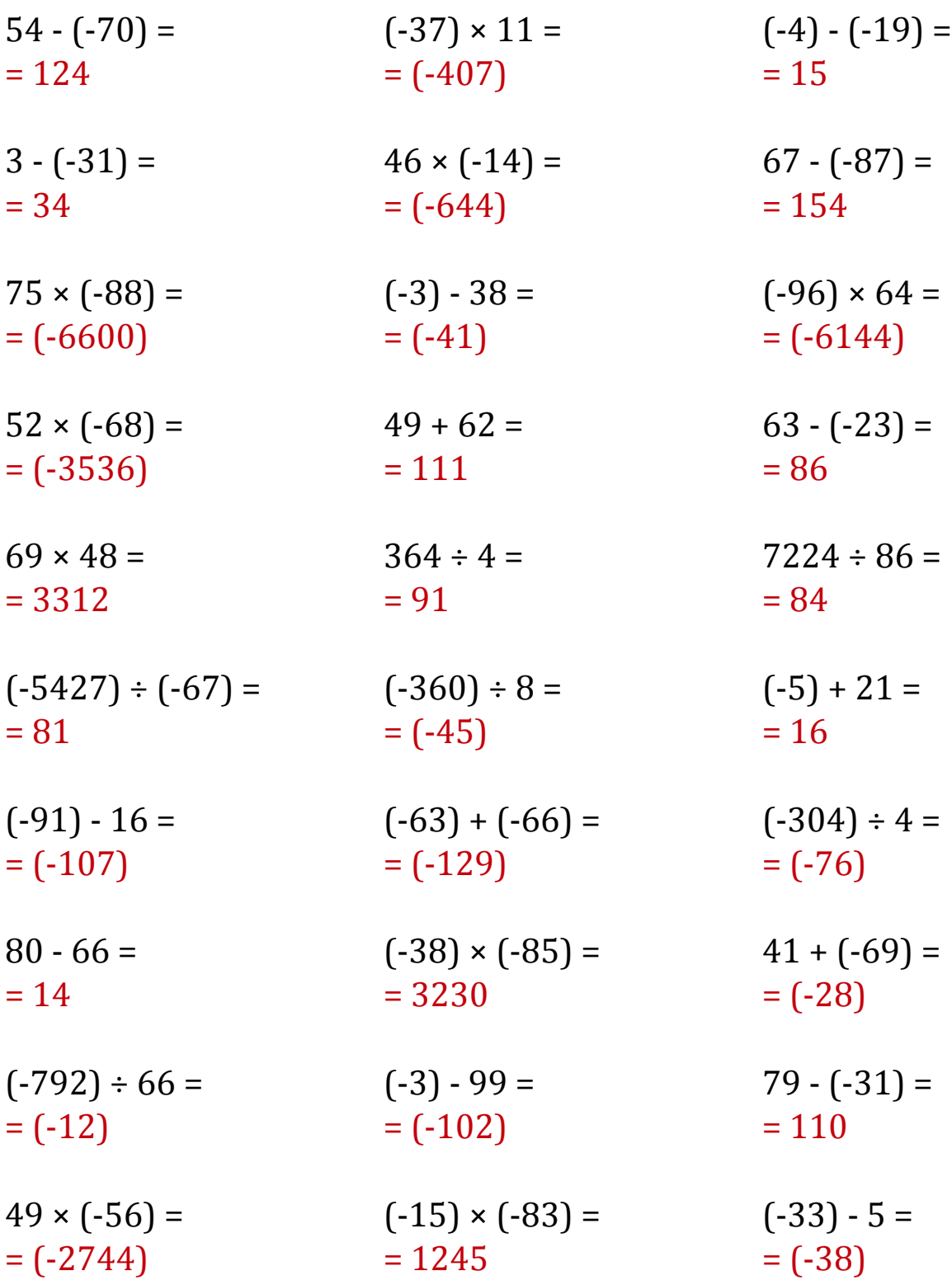

MatesLibres.Com